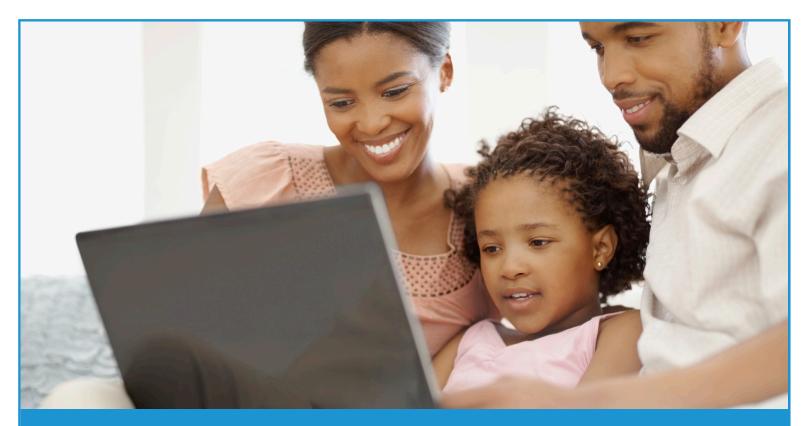

## Setting Up an Account in TreasuryDirect

## To set up an account in TreasuryDirect, follow these steps:

- Open your Internet browser (for example, Internet Explorer) and type www.treasurydirect.gov in the address window.
- On the TreasuryDirect home page, under the "Open an Account" section, select "TreasuryDirect."
  - Read the three steps on the "Open an Account" page.

- To open an Individual TreasuryDirect account, make sure you have these things:
  - A taxpayer identification number or a Social Security number.
  - A United States address of record.
  - A checking or savings account.
    - You'll need to know your account and routing numbers.
  - An e-mail address.
    - E.g., YourName@abc.com
  - A web browser that supports 128-bit encryption.
    - The site is optimized for Internet Explorer.

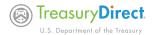

| the screen.                                                                   |                                                                                             | Open An Account » Individual /                                                                                                    | Account Applicati                                             |
|-------------------------------------------------------------------------------|---------------------------------------------------------------------------------------------|----------------------------------------------------------------------------------------------------|---------------------------------------------------------------|
|                                                                               |                                                                                             | Privacy & Legal Notices                                                                                                    |                                                               |
| 6 Choose "Individ                                                             | ual" as the type of account you                                                             | Account Owner Information                                                                                                    |                                                               |
| would like to open and then click "Submit."                                   |                                                                                             | First Name: *                                                                                                    |                                                               |
|                                                                               |                                                                                             | Middle Name or Initial:                                                                                                    |                                                               |
| Open An Account » Ac                                                          |                                                                                             | Last Name: *                                                                                                    |                                                               |
| To create an online TreasuryDirect Account, you must first select the type of |                                                                                             | Suffix:                                                                                                    | •                                                             |
| account you wish to establish.                                                |                                                                                             | Give Your Account a Name:                                                                                                    |                                                               |
| Individual Account                                                            | Individual                                                                                  |                                                                                                    | (Example: Mike's Accou                                        |
| and Account                                                                   | <ul> <li>Individual</li> </ul>                                                              | Taxpayer Identification Number:                                                                                                    |                                                               |
| Entity Account                                                                | Business or Organization                                                                    | Date of Birth: *                                                                                                    | (                                                             |
| A Learn more about Entity                                                     |                                                                                             | Driver's License/State ID Number:                                                                                                    |                                                               |
| Accounts                                                                      | Corporation<br>Example: ABC Corporation                                                     | Issuing State:<br>Expiration Date:                                                                                                    |                                                               |
|                                                                               | O Partnership                                                                               |                                                                                                    |                                                               |
|                                                                               | Example: Smith and Jones Con                                                                | Contact Information                                                                                                    |                                                               |
|                                                                               | Climited Liability Company (LLC)<br>Example: Summit Consulting Se                           | Street Address: *                                                                                                    |                                                               |
|                                                                               | Professional Limited Liability Control Example: Paine Dental Associat                       |                                                                                                    |                                                               |
|                                                                               | Sole Proprietorship                                                                         | City: *                                                                                                    |                                                               |
|                                                                               | Example: John Doe DBA Doe Pl<br>Estate or Trust                                             | State: *                                                                                                    | 💌                                                             |
|                                                                               |                                                                                             | Zip Code: *                                                                                                    | - (Plus                                                       |
|                                                                               | Deceased Estate     Exemples: John Doe, Executor I     Dec. Address interface of the Estate | Phone •                                                                                                    | One phone number is                                           |
|                                                                               | Doe, Administrator of the Estate<br>Legal Representative of the Esta                        | Home:                                                                                                    | () -                                                          |
|                                                                               | Living Estate<br>Example: John Doe, Legal Guar                                              | Work :                                                                                                    | () -                                                          |
|                                                                               | ○ Trust                                                                                     | Cell :                                                                                                    | () -                                                          |
|                                                                               | Examples: John Doe, Trustee u<br>1, 2001;<br>Jane Doe or Sarah Jones, Trust                 | E-mail Address: *                                                                                                    |                                                               |
|                                                                               | dated January 1, 2001;<br>Sarah Jones, Trustee under the                                    | Retype E-mail Address: *                                                                                                    |                                                               |
|                                                                               |                                                                                             | Bank Information                                                                                                    |                                                               |
| Submit Return                                                                 |                                                                                             | Bank Name: *                                                                                                    |                                                               |
| Submit Return                                                                 |                                                                                             | Routing Number: *                                                                                                    |                                                               |
|                                                                               |                                                                                             | Account Number: *                                                                                                    |                                                               |
|                                                                               |                                                                                             | Name(s) on the Account: *                                                                                                    |                                                               |
|                                                                               |                                                                                             | Account Type: *                                                                                                    | 🔿 Checking 🔘 Savin                                            |
|                                                                               |                                                                                             | Submission                                                                                                    |                                                               |
|                                                                               |                                                                                             | Taxpayer Identification Number Certificat                                                                                                    | ion                                                           |
|                                                                               |                                                                                             |                                                                                                    | IOII                                                          |
|                                                                               |                                                                                             | By checking this box I certify, under per                                                                                                    | nalty of perjury, that:                                       |
|                                                                               |                                                                                             | <ol> <li>The number shown on this form is my correr.</li> <li>I am not subject to backup withholding bec<br/>notified by the Internal Revenue Service (IR<br/>all interest and dividends, or (c) the IRS has</li> <li>I am a U.S. person.</li> </ol> | ause: (a) I am exempt from I<br>S) that I am subject to backu |
|                                                                               |                                                                                             | Submit Cancel                                                                                                    |                                                               |

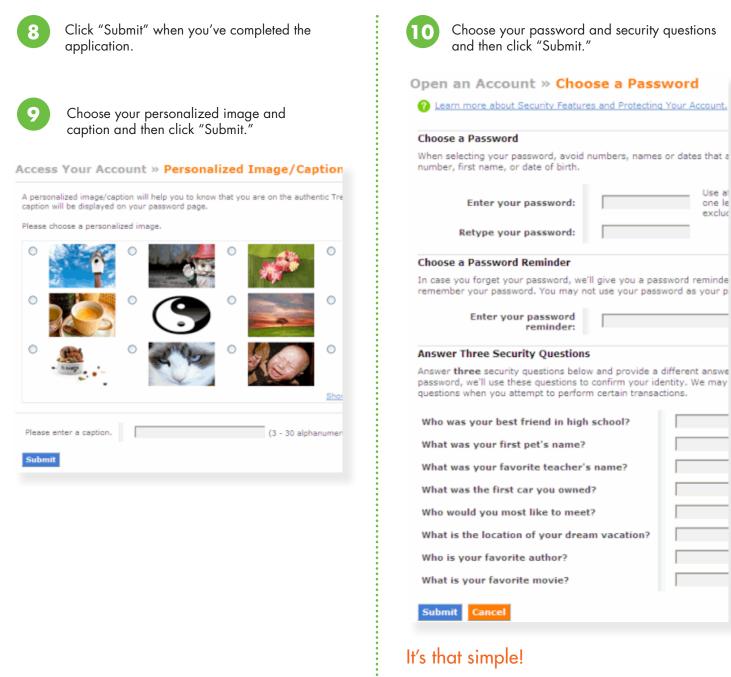

You've established a personal account with the U.S. Department of the Treasury. Be sure to check your e-mail to retrieve your TreasuryDirect account number.

TreasuryDirect

Thanks for opening a TreasuryDirect account

Your account number is D-123-456-789.

Note: When logging into your account, you will provide your account number and password. You also will receive an e-mail with a one-time passcode and further instructions.

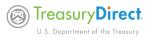